## **FUNLUX**

## **P2P Systems - Notification Icon Explained**

The new simplified P2P system has a notification icon in the menu bar when motion is detected. The notification icon looks like this:

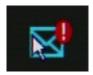

Clicking on the notification icon will take you to the video playback page and start playing the latest video recorded that includes movement.

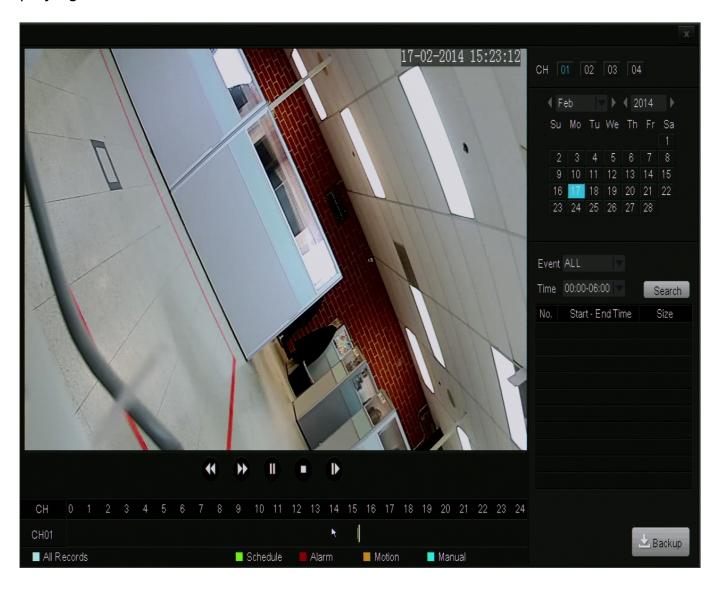

Unique solution ID: #1300

Author: Bryant Irwin

Last update: 2015-03-30 12:03